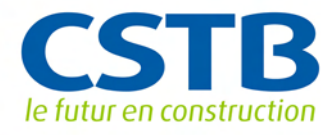

## > ÉNERGIES RENOUVELABLES

# Concevez vos installations solaires collectives avec SimSol 2.0

Destiné principalement aux fabricants de chauffe-eau et aux bureaux d'études, SimSol est un logiciel de conception et de dimensionnement des systèmes de production d'eau chaude solaire en habitat collectif et en secteur tertiaire.

Développé en collaboration avec l'Ademe, SimSol répond à une forte demande des professionnels ayant besoin d'outils de conception. La nouvelle version 2.0 est téléchargeable gratuitement sur le site http://software.cstb.fr

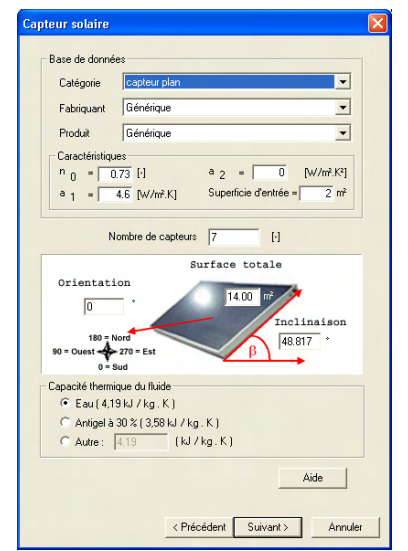

SimSol est un outil de prédiction des performances thermiques des installations de production d'eau chaude solaire collective, basé sur de la simulation dynamique (calculs au pas de temps horaire). Une approche composant par composant permet à l'utilisateur de prendre en compte les installations les plus représentatives du marché français (métropole + DOM-TOM).

#### Six configurations :

- Échangeur primaire externe et appoint centralisé séparé
- Échangeur primaire externe et appoint centralisé intégré
- Échangeur primaire externe et appoint centralisé séparé et instantané
- Variante pour la décharge du stock solaire
- Échangeur primaire interne et appoint centralisé séparé
- Pas d'échangeur de chaleur primaire et appoint centralisé séparé

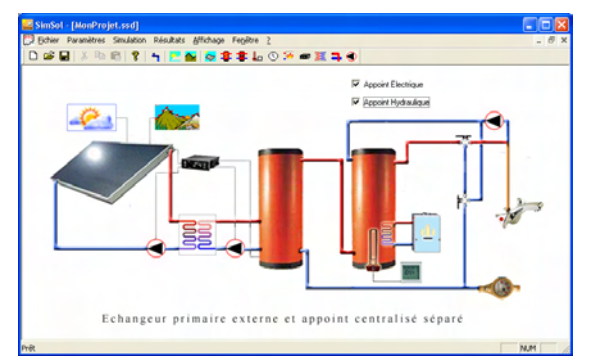

*SimSol permet de visualiser les installations de chauffe-eau solaire et d'estimer les consommations énergétiques.*

## Un assistant en ligne pour la définition de projet

- Un assistant permet de saisir étape par étape chacun des paramètres. Un éditeur permet alors à l'utilisateur de les modifier en sélectionnant l'objet dans la zone correspondante du schéma (ballon, capteur…).
- Certaines valeurs par défaut sont pré-calculées en fonction des valeurs précédemment saisies par l'utilisateur. Par exemple, le volume du ballon solaire est calculé en fonction du profil de consommation saisi, les caractéristiques de l'échangeur en fonction de la surface du capteur…
- Des témoins lumineux rouge/vert dans les menus permettent d'identifier rapidement les éléments qui n'ont pas encore été paramétrés.
- L'assistant étape par étape est accessible à la création d'un nouveau projet ou sur un projet existant.

*Assistant paramétrage du capteur solaire*

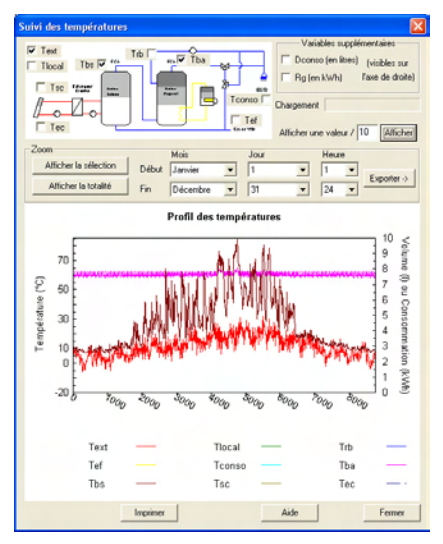

*Affichage des températures*

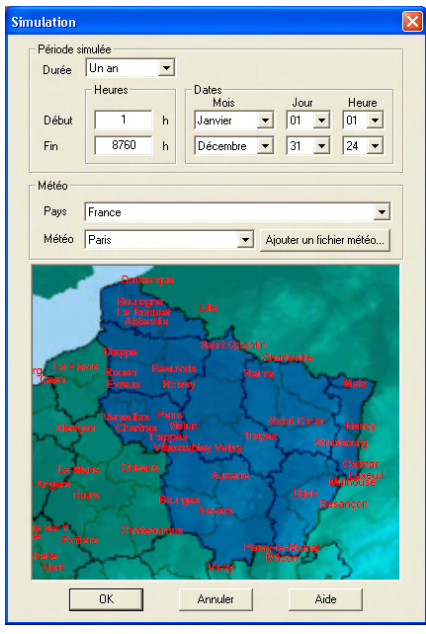

*Sélection des données météo*

Configuration minimum conseillée :

- PC 128 Mo RAM
- Résolution écran 1024\*768
- Windows 98, 2000 et XP

## Davantage de fichiers météo

- La course du soleil est affichée afin d'aider la saisie des masques solaires.
- La sélection des fichiers météo est simplifiée grâce à une carte avec fonction " zoom ".
- Les bases de données contiennent des matériels certifiés par des organismes accrédités (CSTB, SPF, TÜV…). Cependant, il est possible de déroger à ce principe de base en introduisant directement des valeurs personnalisées des caractéristiques.
- La base de données météo contient 120 fichiers pour la France métropolitaine et les DOM-TOM. L'utilisateur peut également importer ses propres données météo.

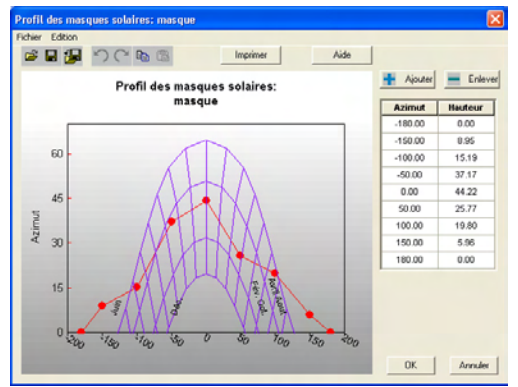

*Edition du masque solaire*

### Une présentation plus conviviale des résultats

Une fois la simulation effectuée, les résultats suivants sont disponibles :

- Consommations énergétiques et temps de fonctionnement des appoints et des pompes,
- Pertes thermiques des différents composants de l'installation : capteurs, ballons, canalisations…,
- Niveaux de température atteints en différents points : température de sortie du capteur, température de sortie du ballon solaire, température de l'eau au soutirage…

SimSol dresse également un bilan énergétique global du système : besoin énergétique mensuel, production solaire, taux de couverture solaire. Un bilan environnemental (CO $_{_2}$  émis/évité) et un rapport de synthèse simple ou détaillé peut être édité. Ce rapport contient un résumé des paramètres de l'installation ainsi que les principaux résultats de la simulation.

#### *Contact*

ÉNERGIES RENOUVELABLES > DOMINIQUE CACCAVELLI > 04 93 95 64 01 > dominique.caccavelli@cstb.fr

#### SIÈGE SOCIAL

84, AVENUE JEAN JAURÈS | CHAMPS-SUR-MARNE | 77447 MARNE-LA-VALLÉE CEDEX 2 TÉL. (33) 01 64 68 82 82 | FAX (33) 01 60 05 70 37 | www.cstb.fr

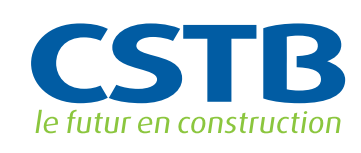